# **LHM-LSMLT-NDB**

Aangezien er zowel koppelingen zijn gelegd tussen LHM en LSMLT, LHM en NDB, en tussen LSMLT en NDB worden alle drie de koppelingen achtereenvolgens hier besproken.

## **LHM - LSMLT**

Onttrekkingen uit en lozingen op dit systeem worden door het LHM gegenereerd en als laterale debieten aan het LSM gekoppeld.

Het bestand "DMMZTOSOBEKID.txt" zorgt voor het juist verbinden van DM-locaties aan de Sobek ID's (LSM). Indien er -99 staat in de "DMMZTOSOBEKID.txt" dan betreft het een DM locatie zonder regio, met andere woorden deze locatie is niet aanwezig in het LSM netwerk. In dat geval wordt deze locatie niet weggeschreven in "LSM\_DM\_lateralen.dbf" waardoor deze locatie door LSM genegeerd wordt. Daarnaast bevat "DMMZTOSOBEKID.txt" 10 locaties die afwezig zijn in de koppelingslocaties van LSM light, maar wel voorkomen in LSM. Het "LSM\_DM\_lateralen.dbf" bestand ontbreken in het geval van LSM light de koppelingslocaties met -99 en de 10 "missende locaties" uit "DMMZTOSOBEKID.txt".

De koppelingslocaties worden vanuit "LSM\_DM\_lateralen.dbf" verwerkt tot het "lateral.dat" bestand waarmee Sobek (=LSM) gaat rekenen.

### **LSMLT - NDB**

De koppeling tussen LSMLT en NDB ligt in de bovenstroomse randvoorwaarden ("ZW\_LSMBoundariesImport.xml", "ZW\_NDBChlorideBC.xml").

#### "ZW\_LSMBoundariesImport.xml"

De benodigde LSM boundaries in csv-format staan in de submap "H" en "Q" in de map ".\Import\LSM\_boundaries\S{#}\{scenario}". Voor het inlezen van de randvoorwaarden maakt de routine gebruik van "Sobek\_randen.dbf" waarin de LSM-id's gekoppeld zijn aan de "H\_BND", "Q\_BND" en "Q\_LAT" naamgeving; "H\_BND" in H\_boundaries, "Q\_BND" en "Q\_LAT" in "Q\_boundaries". De "N\_Vecht\_001" locatie in de bestandsnaamgeving niet overeen met de naam ("Q\_BND") die in de "Sobek\_randen.dbf" wordt gebruikt ("N\_YSV\_P\_0"). Dit klopt omdat de csv-files als vaste LSM grenzen worden uitgelezen en in de csv-file zelf wel de juiste naam wordt gebruikt.

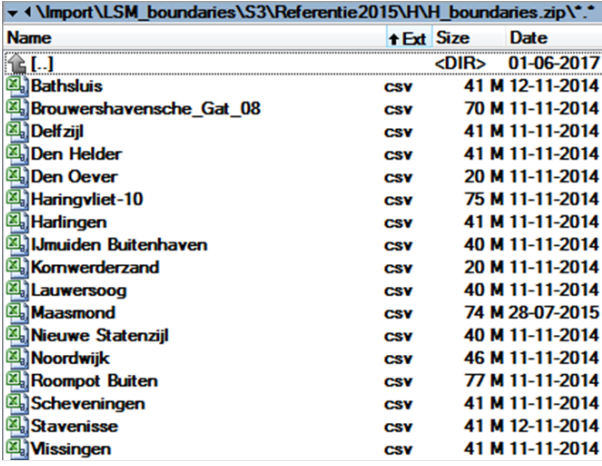

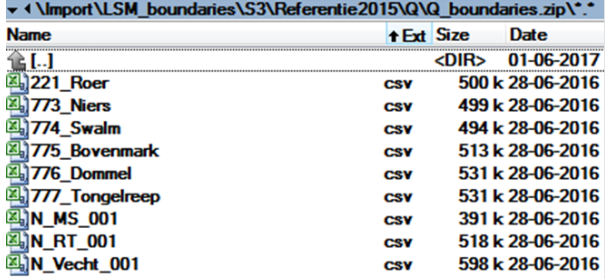

Van de H\_boundaries worden Haringvliet (LSM\_RND\_Haringvliet-10) en Maasmond (LSM\_RND\_Maasmond) gebruikt.

Van de Q\_boundaries wordt Lobith (LSM\_RND\_N\_RT\_001) gebruikt voor de berekening van chloride concentraties bij Hagestein en Tiel. Aanvullend worden er berekeningsresultaten uit LSMLT doorgegeven aan NDB, zie hieronder:

# "ZW\_NDBChlorideBC.xml"

Er worden 3 locaties doorgegeven vanuit LSMLT naar NDB waarvoor Chloride randvoorwaarden worden gezet:

Hagestein, Lith, en Tiel:

<!--Hagestein-->

<map internalParameter="Q.berekend" internalLocation="LSMLT\_link\_R\_RT\_007\_1" externalParameter="Q" externalLocation="km\_937\_36"/>  $\epsilon$ map internalParameter="Chloride" internalLocation="LSMLT\_link\_R\_RT\_007\_1" externalParameter="S" externalLocation="km\_937\_36"/> <!--Tiel-->

<map internalParameter="Q.berekend" internalLocation="LSMLT\_link\_R\_RT\_003\_6" externalParameter="Q" externalLocation="TielwlMSW"/> <map internalParameter="Chloride" internalLocation="LSMLT\_link\_R\_RT\_003\_6" externalParameter="S" externalLocation="TielwlMSW"/> <!--Lith-->

<map internalParameter="Q.berekend" internalLocation="LSMLT\_link\_217\_109" externalParameter="Q" externalLocation="LithdoMSW"/> <map internalParameter="Chloride" internalLocation="LSMLT\_link\_217\_109" externalParameter="S" externalLocation="LithdoMSW"/>

#### **LHM - NDB**

Onttrekkingen uit en lozingen op het systeem worden door het LHMz0/DM gegenereerd en als laterale debieten aan NDB gekoppeld. Dit verloopt via de csv-file "ZW\_NDB\_laterals.csv" en "ZW\_chloride\_locations.csv". In de "ZW\_NDBLaterals.xml" worden de uiteindelijke koppelingen gelegd tussen DM en NDB.